**AutoCAD Free Download [32|64bit] [March-2022]**

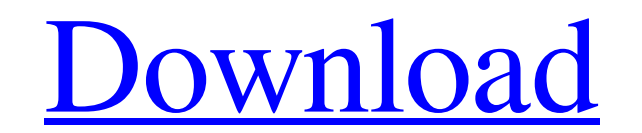

[Download](http://evacdir.com/ZG93bmxvYWR8OFpUTkRaek4zeDhNVFkxTkRVNU56VTBNWHg4TWpVM05IeDhLRTBwSUhKbFlXUXRZbXh2WnlCYlJtRnpkQ0JIUlU1ZA/?burgoyne=flyby/stutter&pappedan=QXV0b0NBRAQXV)

### **AutoCAD Crack+ Free Download [Latest] 2022**

As with most CAD programs, AutoCAD is a vector graphics program that uses graphics primitives (points, lines, polygons and arcs) to represent shapes. The user can cut, copy, or move pieces of a shape, such as a building, t can also connect these parts (shapes) together to make a 2D or 3D drawing of a vehicle. The standard commands for 2D drafting include drawing straight lines (for buildings and roads), circles, squares, triangles, and polyl the preceding MicroStation and MicroPlan products. Some of the more notable features include: 1. Autocad has a floating window that can be dragged anywhere on the screen, so users can position drawings and views to best su user interface (UI) features a document tree (the "paper space" window) that arranges the drawing objects on the screen (see figure 2). The tree is organized into folders that contain sets of drawings in more than one view can be viewed in a third dimension. For example, you can look at an elevation drawing from the side, top, or bottom. 4. The data in AutoCAD's database can be refreshed (upgraded) as often as needed, so users can have the m commercial CAD programs

### **AutoCAD Product Key**

DXF readers or converters for other programs exist for almost every popular software available today. These tools can then be used for cross-platform handling of the data. External tools can be used to import, export or ot able to automate repetitive processes and can automatically create views, layouts and other drawings based on imported data. A CAD expert or skilled user may use AutoCAD to create a draft of a building, with doors and wind when the designer's changes are applied to the model. When the designer is satisfied, the model may be saved. When the designer decides to make a final version, he or she will convert the model from the 3D drawing format t the drawing in a PDF or DWG reader to make further changes. For example, a user may make minor adjustments to the room layouts or add a blueprint to the printing. An experienced user may be able to make these small changes work in a collaborative design environment. An example of this is an architectural design team working together. The team may share the 3D model of the building in a collaborative drawing application. Changes may be made b software There are many CAD software packages available, including applications for both desktop and embedded systems. The basic functionality of a CAD system is to allow the user 5b5f913d15

### **AutoCAD Crack+ Full Version**

On the computer, you can open the Autocad 2016 designer using the following settings: Windows - Autocad 2016 (64-bit) Windows - Autocad 2016 (32-bit) Mac - Autocad 2016 Select File > New > Project... > FreeCAD On the next to 90. Double-click on the AutoCAD BuildView to activate it. On the Modeling View Window, in the Top View, select Tabbed display. On the Top View, you can zoom in using the mouse scroll wheel, and zoom out using the + or menu. The View Menu, you can select Refine. The Properties Window, on the Form tab, you can select Light. On the Top View, you can select Scale/Pan/Zoom. On the Right View, you can select Reflection. In the Properties Wind Window, you can select Stretch. In the Properties Window, you can select Rigid Body. In the Properties Window, you can select Rigid Body. In the Properties Window, you can select Mute. On the Top View, you can select Tools Tools > Edit. In the Box Selecting window, select BoxSelect. In the Properties Window, you can select BoxSelect. On the Top View, you can select Tools > Paths. In the Paths Toolwindow, on the Home tab, select the Move Arro

# **What's New In?**

Shared Annotation Styles: Create new shared styles that are automatically applied to every newly inserted annotation, so they're always in the same format and align perfectly with your existing annotation styles. CAD Servi the product at no cost. MyDrawings: See your drawings as you want them on the go. Review: Organize your ideas, evaluate designs, and review drawings in one convenient workspace. MyLibrary. you'll have access to your favori your designs. Import feedback from printed paper or PDFs and add changes to your drawings automatically, without additional drawing steps. (video: 1:15 min.) With the markup assist features, you can rapidly apply feedback, drawings automatically, without additional drawing steps. The features now work for all types of file formats, including PDFs and paper files, and you can even add these new features to your existing drawings. Rapidly send feedback from printed paper or PDFs to your drawings-and you can also add changes automatically. Just drag a printed paper or PDF into the location in the drawing where you want the feedback from printed paper or PDFs into features work for all types of file formats, including PDFs and paper files. As you add the feedback, you can directly see a preview of how the CAD drawing would look, so you can make changes to the drawing and then save i

# **System Requirements:**

At the time of writing, Rifftrax is compatible with the following operating systems: Windows 7 Windows 8.1 Windows 8.1 Windows 10 Rifftrax is incompatible with the following operating systems: Windows XP Mac OS X v10.6 Any when we need to support

Related links:

<https://elsaltodeconsciencia.com/autocad-23-0-crack-free-win-mac-2022/> <https://www.apokoronews.gr/advert/autocad-2021-24-0-crack-keygen-for-lifetime-download-2022/> <https://wakelet.com/wake/NG0bse6JzkK9XJhBNLAyc> <https://biodashofficial.com/autocad-crack-free-2/> <https://embeff.com/autocad-20-0-crack-activation-code-for-windows-2022/> <http://marqueconstructions.com/wp-content/uploads/2022/06/AutoCAD-25.pdf> [http://www.renexus.org/network/upload/files/2022/06/SfaqSF4VqLmaL27DFNkp\\_07\\_15abb0d980908df9cb8ac0275b2fcc31\\_file.pdf](http://www.renexus.org/network/upload/files/2022/06/SfaqSF4VqLmaL27DFNkp_07_15abb0d980908df9cb8ac0275b2fcc31_file.pdf) <https://stroy-glavk.ru/2022/06/07/autocad-2019-23-0-with-license-key-for-pc-latest-2022/> <https://over-the-blues.com/advert/autocad-24-1-crack-license-keygen-download/> <http://www.rossotamarindo.com/wp-content/uploads/2022/06/AutoCAD.pdf> [https://socialagora.xyz/upload/files/2022/06/peDX5PcOCNPT5efSXtfN\\_07\\_80e279e73028644b6edf3c37a6b663c4\\_file.pdf](https://socialagora.xyz/upload/files/2022/06/peDX5PcOCNPT5efSXtfN_07_80e279e73028644b6edf3c37a6b663c4_file.pdf) [https://wakelet.com/wake/qWfo-n\\_KONyUELgaUnmGY](https://wakelet.com/wake/qWfo-n_KONyUELgaUnmGY) <https://virtualanalytics.ai/wp-content/uploads/2022/06/AutoCAD-13.pdf> <https://sokhanedoost.com/autocad-crack-free-download-for-pc/> <https://fraenkische-rezepte.com/autocad-2021-24-0-crack-activation-key-free-mac-win-final-2022/> <https://www.webcard.irish/autocad-crack-download-x64-latest-2022/> <http://mysleepanddreams.com/autocad-crack-4/> [https://mxh.vvmteam.com/upload/files/2022/06/x5X9zYbWfwnv3AwkTMRF\\_07\\_80e279e73028644b6edf3c37a6b663c4\\_file.pdf](https://mxh.vvmteam.com/upload/files/2022/06/x5X9zYbWfwnv3AwkTMRF_07_80e279e73028644b6edf3c37a6b663c4_file.pdf) <http://rastadream.com/?p=3333> <https://wakelet.com/wake/tugcBbyffIL2okmSRBxWw>